Документ подписан простой электронной подписью Информация о владельце: ФИО: Максимов Алексей Бернович СТЕРСТВО НАУКИ И ВЫСШЕГО ОБРАЗОВАНИЯ РОССИЙСКОЙ ФЕДЕРАЦИИ Пата поллисания: 01.11.2023 16:48:00 Уникальный профедеральное государственное автономное образовательное учреждение 8db180d1a3f02ac9e60521a5672742735c18b1d6 высшего образования

«МОСКОВСКИЙ ПОЛИТЕХНИЧЕСКИЙ УНИВЕРСИТЕТ»

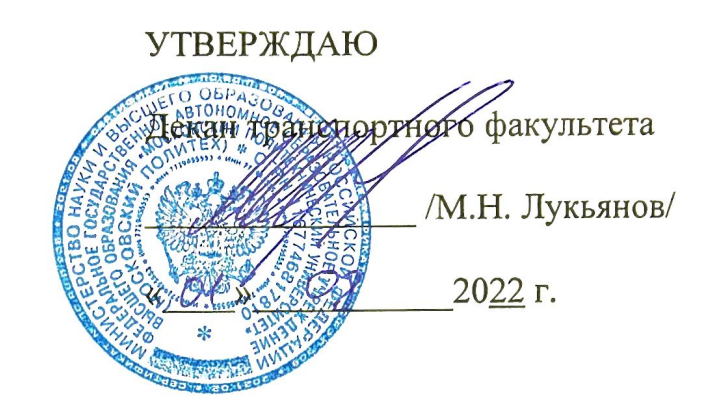

## РАБОЧАЯ ПРОГРАММА ДИСЦИПЛИНЫ

## «Основы автоматизированного проектирования в **CATIP KOMITAC»**

Направление подготовки

23.05.01 Наземные транспортно-технологические средства

Профиль подготовки (образовательная программа)

### Автомобили и автомобильный сервис

Квалификация (степень) выпускника

### Специалист

Форма обучения

Очная

Москва - 2022

Программа составлена в соответствии с Федеральным государственным образовательным стандартом высшего образования по специальности 23.05.01 «Наземные транспортно-технологические средства».

Программу составил к.т.н., проф. /Ю.С.Щетинин/

**Программа утверждена на заседании кафедры "Наземные транспортные средства"** «01» августа 2022 г., протокол № 14

Заведующий кафедрой,

Заведующий кафедрой,<br>д.т.н., профессор А.В. Келлер

### **1. Цели освоения дисциплины**.

К **основным целям** освоения дисциплины «Основы автоматизированного проектирования в САПР КОМПАС» следует отнести:

– реализация основной образовательной программы (ООП) по специальности 23.05.01 «Наземные транспортно-технологические средства»;

– подготовка студентов к самостоятельной деятельности в соответствии с требованиями Федерального государственного образовательного стандарта высшего образования по специальности 23.05.01 «Наземные транспортнотехнологические средства», профиль «Автомобили и автомобильный сервис».

К **основным задачам** освоения дисциплины «Основы автоматизированного проектирования в САПР КОМПАС» следует отнести:

- формирование у студентов общего представления о конструкторской документации на машиностроительное изделие, о процессе ее разработки и оформления;

- обучение студентов правилам разработки конструкторской документации на машиностроительное изделие;

- обучение студентов современным методам создания конструкторской документации с использованием компьютерных технологий;

- формирование у студентов навыков работы с программным комплексом КОПАС-3D для разработки конструкторской документации, необходимой для выпуска изделий машиностроительной отрасли.

### **2. Место дисциплины в структуре ООП специалиста**

 Дисциплина «Основы автоматизированного проектирования в САПР КОМ-ПАС» относится к числу элективных учебных дисциплин части Блока 1 основной образовательной программы специалитета. Дисциплина взаимосвязана логически и содержательно-методически со следующими дисциплинами и практиками ООП: «Начертательная геометрия и инженерная графика»; «Основы автоматизированного проектирования».

## *3.* **Перечень планируемых результатов обучения по дисциплине (модулю), соотнесенные с планируемыми результатами освоения образовательной программы.**

В результате освоения дисциплины у обучающихся формируются следующие компетенции и должны быть достигнуты следующие результаты обучения как этап формирования соответствующих компетенций:

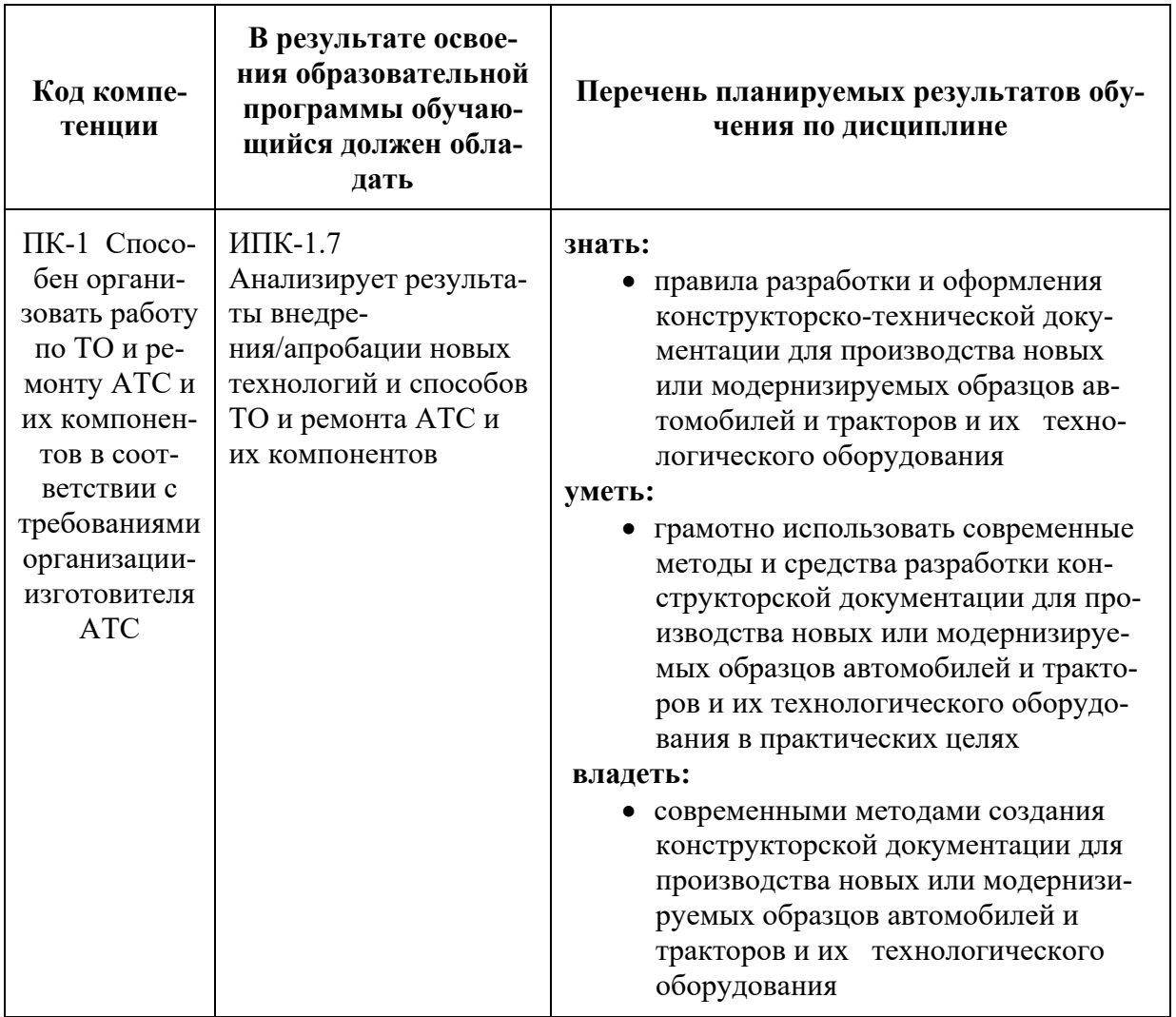

### **4. Структура и содержание дисциплины.**

Общая трудоемкость дисциплины составляет **4** зачетные единицы, т.е. **144**  академических часа (из них 108 часов – самостоятельная работа студентов).

Разделы дисциплины «Основы автоматизированного проектирования в САПР КОМПАС» изучаются на втором курсе в **четвертом семестре:** лабораторные занятия – 2 часа в неделю (36 часов), форма контроля – экзамен.

Структура и содержание дисциплины «Основы автоматизированного проектирования в САПР КОМПАС» по срокам и видам работы отражены в приложении 1.

### **Содержание разделов дисциплины**

### **Введение**

#### **Основы создания плоских моделей**

Знакомство с основными элементами интерфейса КОМПАС-ГРАФИК. Управление изображением в окне документа. Создание новых документов. Единицы измерений и системы координат. Использование системы помощи. Инструментальная панель, панели расширенных команд, панель специального управления. Точное черчение. Использование привязок. Использование вспомогательных построений. Ввод точек, вспомогательных прямых, отрезков, окружностей, дуг, элипсов, многоугольников. Простановка размеров. Построение фасок и скруглений. Симметрия объектов. Использование видов. Усечение и выравнивание объектов, поворот и деформация объектов. Штриховка областей. Использование макроэлементов. Ввод технологических обозначений. Ввод и редактирование текста. Редактирование объектов.

### **Рабочий чертеж. Сборка. Деталировка. Фрагменты**

Построение чертежа детали: создание и настройка нового чертежа, создание нового вида, ввод геометрии и объектов оформления, заполнение штампа, ввод технических требований, вывод на печать. Создание сборочных чертежей. Создание чертежей деталировок. Фрагменты и библиотеки фрагментов. Использование пользовательских библиотек фрагментов.

#### **Создание параметрических чертежей**

Автоматическое наложение связей и ограничений: параметризация привязок, параметризация построений, параметрические размеры. Ручное наложение связей и ограничений. Особенности параметрического черчения. Преобразование обычной модели в параметрическую. Преобразование параметрической модели в обычную. Редактирование параметрической модели.

### **Создание спецификаций**

Объекты спецификации: строки, базовые и вспомогательные объекты. Структура спецификации: разделы, подразделы, резервные строки, пустые строки. Настройка спецификации. Создание простой спецификации, не связанной со сборочным чертежом: создание раздела *Документация*, создание раздела *Сборочные единицы*, создание раздела *Детали*, создание раздела *Стандартные изделия*, создание раздела *Материалы*, создание раздела *Прочие изделия*, окончательное оформление, заполнение основной надписи, вывод на печать.

### **Основы 3D моделирования**

Общие принципы моделирования деталей. Эскизы и операции. Основание модели. Построение модели: создание новой модели, плоскости проекций и нача-

ло координат, создание основания, создание эскиза основания, работа в режиме редактирования эскиза (инструментальная панель, требования к эскизам, использование привязок, управление объектами), простановка параметрических размеров, смена плоскости эскиза, добавление и вычитание дополнительных формообразующих элементов, добавление отверстий, фасок и скруглений, использование вспомогательных построений, создание рассеченных видов, сечение плоскостью, сечение произвольным эскизом, управление видимостью элементов, исключение элементов из расчета, печать изображения детали.

#### Создание ассоциативного чертежа

Создание и настойка нового чертежа. Создание трех стандартных видов. Структура чертежа. Управление видами. Построение разреза. Оформление чертежа.

### Построение сборок

Создание нового файла сборки. Добавление компонента из файла. Задание взаимного положения компонентов. Создание основной сборки. Добавление компонента копированием. Добавление стандартных изделий. Управление видимостью компонентов. Редактирование параметров стандартных изделий. Редактирование компонентов.

### 5. Образовательные технологии.

Методика преподавания дисциплины «Основы автоматизированного проектирования в САПР КОМПАС» и реализация компетентностного подхода в изложении и восприятии материала предусматривает использование следующих активных и интерактивных форм проведения групповых, индивидуальных, аудиторных занятий в сочетании с внеаудиторной работой с целью формирования и развития профессиональных навыков обучающихся:

- изложение материала преподавателем с использованием технических средств (компьютера и проектора);

- организация и проведение лабораторных занятий в форме последовательного выполнения студентами на компьютере упражнений, подготовленных преподавателем:

- организация и проведение текущего контроля знаний студентов в форме выполнения самостоятельных общих заданий на компьютере с использованием раздаточного материала;

- выполнение студентами самостоятельной внеаудиторной работы по индивидуальному заданию.

Удельный вес занятий, проводимых в интерактивных формах, определен главной целью образовательной программы, особенностью контингента обучающихся и содержанием дисциплины «Основы автоматизированного проектирования в САПР КОМПАС» и в целом по дисциплине составляет 100% аудиторных занятий.

## **6. Оценочные средства для текущего контроля успеваемости, промежуточной аттестации по итогам освоения дисциплины и учебно-методическое обеспечение самостоятельной работы студентов.**

В процессе обучения используются следующие оценочные формы самостоятельной работы студентов, оценочные средства текущего контроля успеваемости и промежуточных аттестаций:

- выполнение самостоятельных заданий после изучения соответствующего раздела дисциплины;

- выполнение контрольной работы по пройденному материалу (индивидуально для каждого обучающегося);

- сдача экзамена.

Оценочные средства текущего контроля успеваемости включают:

- задания для самостоятельного выполнения контрольных упражнений на компьютере. Задания едины для всех обучающихся, находятся в компьютере студента и выполняются в присутствии преподавателя.

- индивидуальные задания для самостоятельной работы. Выдаются на 10 неделе обучения. Студенты выполняют два задания. Для выполнения первого задания студент получает от преподавателя рабочий чертеж детали на бумажном носителе или в формате pdf. Используя программу КОМПАС, студент создает в электронном виде 3-D модель детали, ассоциативные виды с этой модели и рабочий чертеж детали с полным оформлением. Для выполнения второго задания студент получает сборочный чертеж узла в электронном виде без указания позиций. Используя программу КОМПАС, студент создает спецификацию на сборочный чертеж в полуавтоматическом режиме.

### **6.1. Фонд оценочных средств для проведения промежуточной аттестации обучающихся по дисциплине**

### **6.1.1. Перечень компетенций с указанием этапов их формирования в процессе освоения образовательной программы**

В результате освоения дисциплины формируются следующие компетенции:

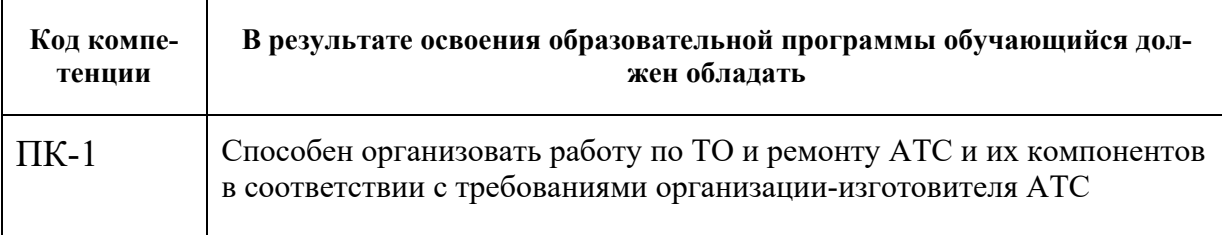

В процессе освоения образовательной программы данные компетенции, в том числе их отдельные компоненты, формируются поэтапно в ходе освоения обучающимися дисциплины в соответствии с учебным планом и календарным графиком учебного процесса.

### 6.1.2. Описание показателей и критериев оценивания компетенций, формируемых по итогам освоения дисциплины, описание шкал оценивания

Показателем оценивания компетенций на различных этапах их формирования является достижение обучающимися планируемых результатов обучения по дисциплине.

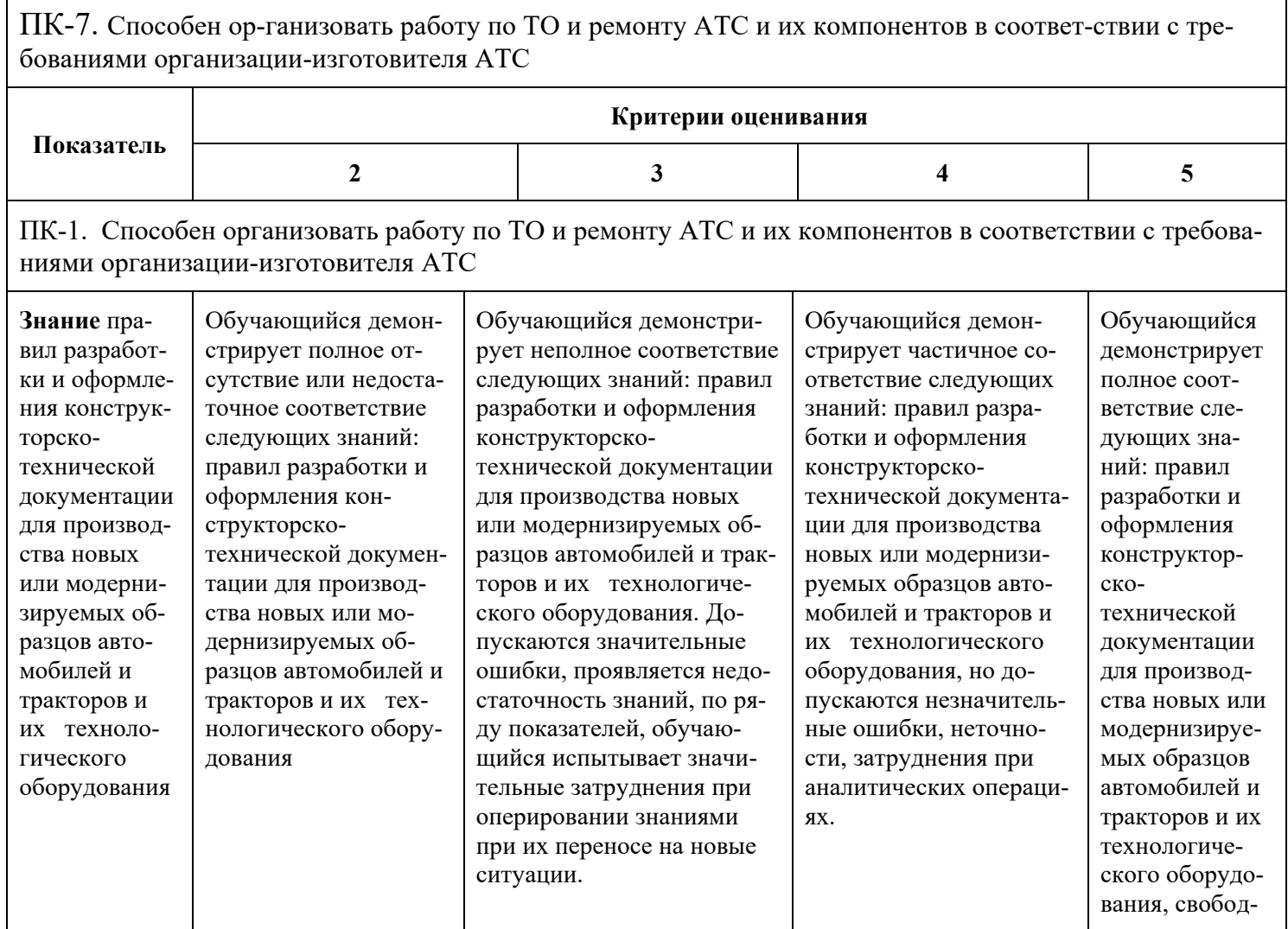

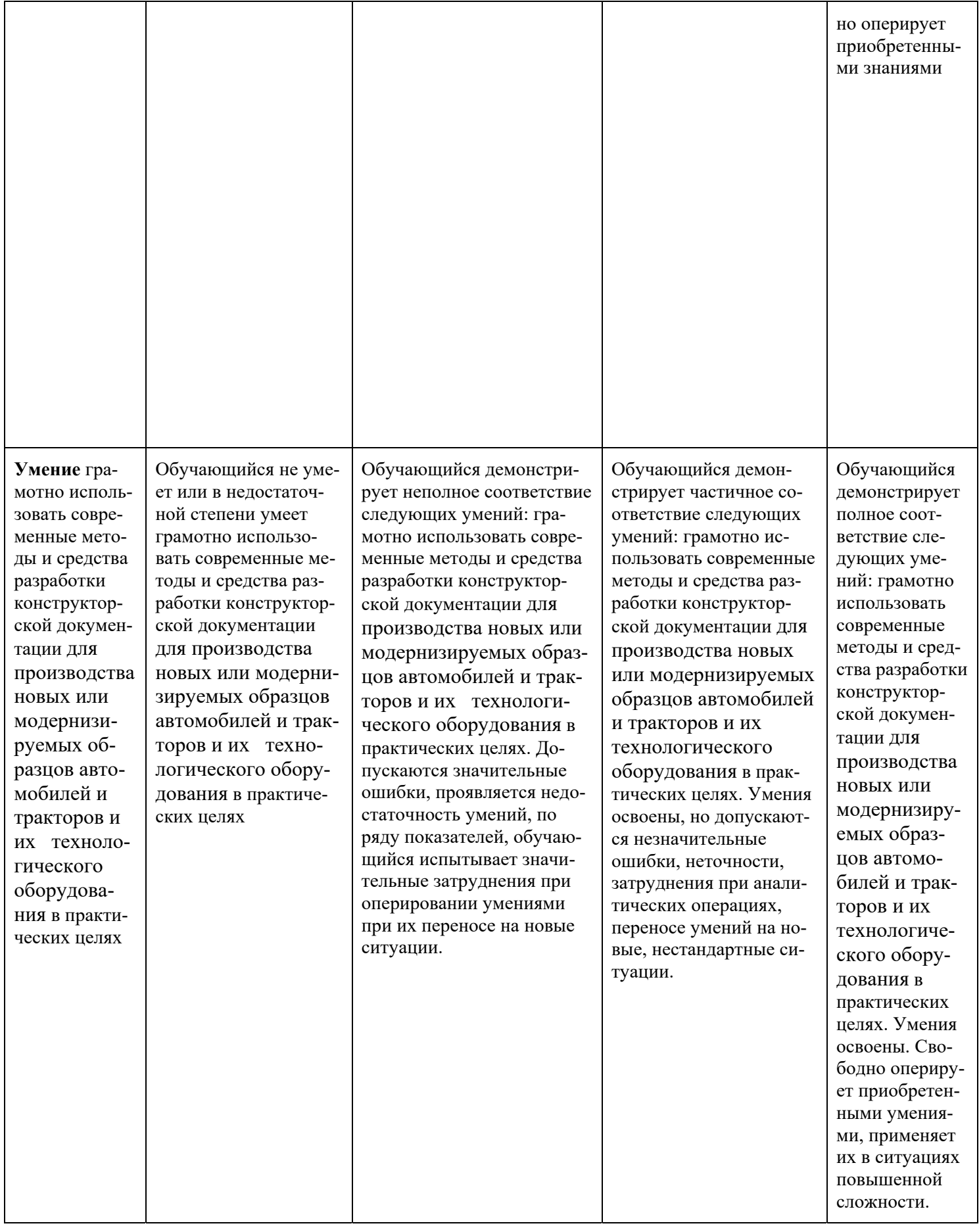

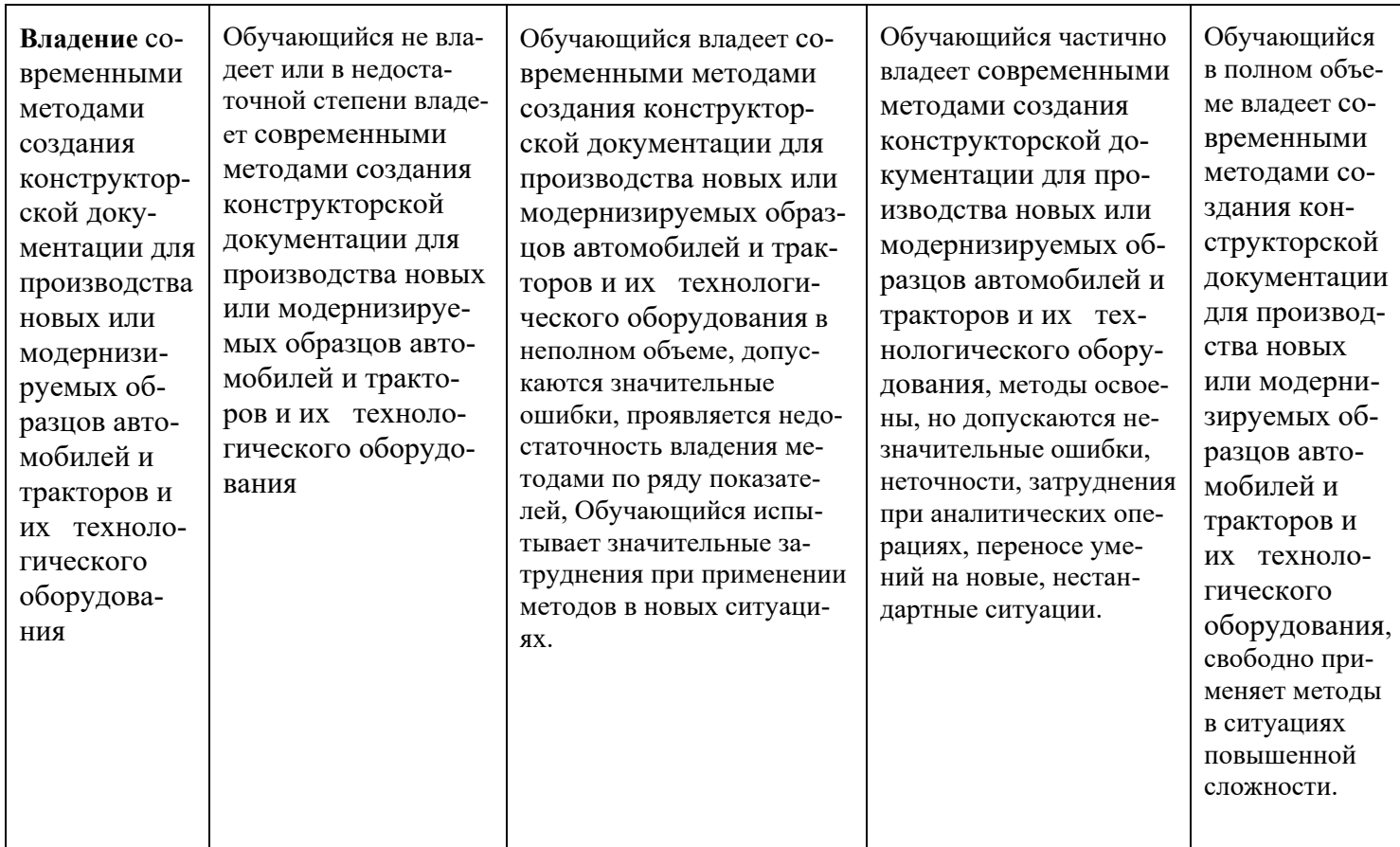

Шкалы оценивания результатов промежуточной аттестации и их описание:

#### **Форма промежуточной аттестации: экзамен.**

Промежуточная аттестация обучающихся в форме экзамена проводится по результатам выполнения всех видов учебной работы, предусмотренных учебным планом по данной дисциплине (модулю), при этом учитываются результаты текущего контроля успеваемости в течение семестра. Оценка степени достижения обучающимися планируемых результатов обучения по дисциплине (модулю) проводится преподавателем, ведущим занятия по дисциплине (модулю) методом экспертной оценки. По итогам промежуточной аттестации по дисциплине (модулю) выставляется оценка «отлично», «хорошо», «удовлетворительно» или «неудовлетворительно».

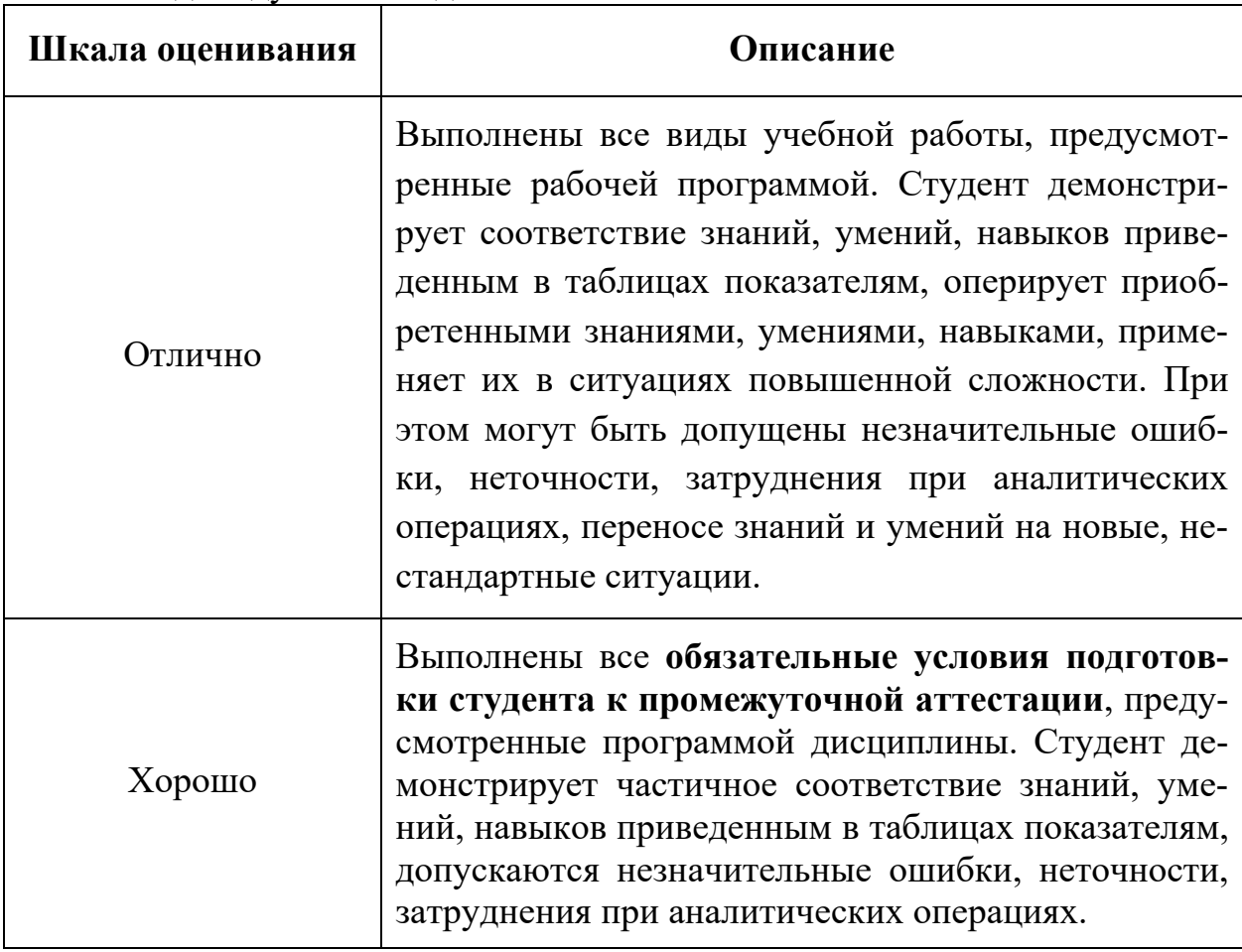

К промежуточной аттестации допускаются только студенты, выполнившие индивидуальное задание.

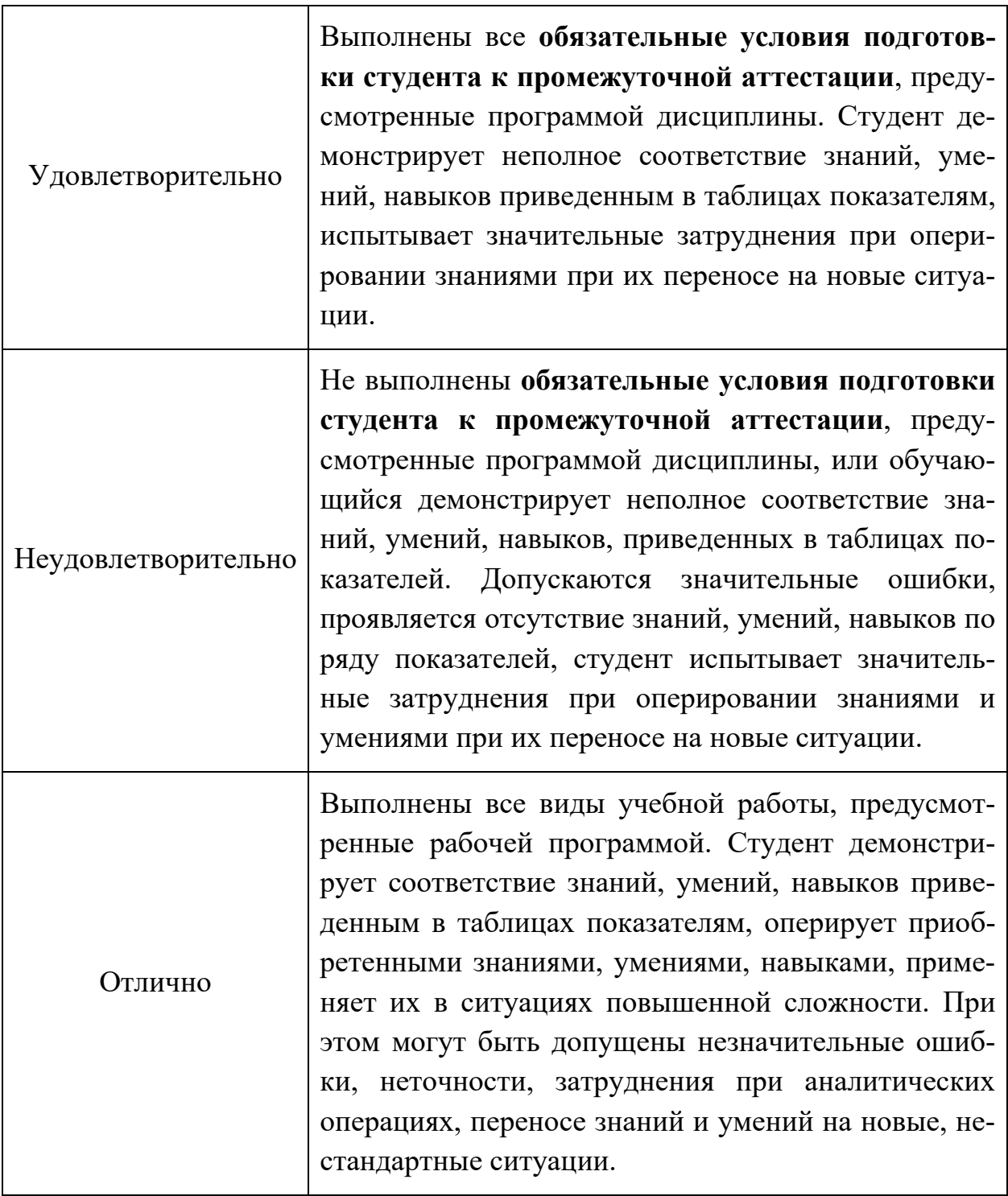

Фонды оценочных средств представлены в приложении 2 к рабочей программе.

## **7. Учебно-методическое и информационное обеспечение дисциплины**

### **а) основная литература:**

1. Компас-3D. Полное руководство. От новичка до профессионала [Электронный ресурс] : рук. / Н.В. Жарков [и др.]. — Электрон. дан. — Санкт-Петербург : Наука и Техника, 2016. — 672 с. — Режим доступа: https://e.lanbook.com/book/74670. — Загл. с экрана.

2. Соловьева Л.Б., Соломон Г.Г., Шумейко И.А. Инженерная графика: учебное пособие / ГОУ ВПО СПбГТУРП. - СПб., 2010. - 67 с. http://window.edu.ru/resource/254/76254

#### **б) дополнительная литература:**

1. Фершалов Ю.Я., Цыганкова Л.П., Мельникова И.Н., Вознесенская О.М., Кивал А.П. Сборочные чертежи: Учебное пособие. - Владивосток: Издво ДВГТУ, 2007. - 142 с. http://window.edu.ru/resource/914/49914

2. Конакова И.П. Основы проектирования в графическом редакторе КОМПАС-График-ЗD V14: учебное пособие [Электронный ресурс] / И.П. Конакова, И.И. Пирогова. — Электрон. дан. — Екатеринбург : УрФУ, 2014. — 112 с. — Режим доступа: https://e.lanbook.com/book/98987. — Загл. с экрана.

3. Конакова И.П. Основы работы в «КОМПАС-График V 14» : практикум [Электронный ресурс] / И.П. Конакова, Э.Э. Истомина. — Электрон. дан. — Екатеринбург : УрФУ, 2015. — 104 с. — Режим доступа: https://e.lanbook.com/book/99031. — Загл. с экрана.

#### **в) программное обеспечение и интернет-ресурсы:**

При проведении лабораторных работ используется программное обеспечение «КОМПАС 3D V-14».

### **8. Материально-техническое обеспечение дисциплины**

Лабораторные работы проводятся на компьютерах в специализированной аудитории. Каждый студент имеет индивидуальное рабочее место, оборудованное персональным компьютером. Рабочее место преподавателя оборудовано персональным компьютером и проектором. Все компьютеры объединены в локальную сеть.

### **9. Методические рекомендации для самостоятельной работы студентов**

Обучение по дисциплине предполагает изучение курса на лабораторных занятиях.

Лабораторные занятия предполагают их проведение в различных формах с целью выявления полученных знаний, умений, навыков и компетенций с проведением контрольных мероприятий, описанных в п. 6.

*Подготовка к лабораторным занятиям:* 

- ознакомьтесь с учебным материалом по учебнику и учебным пособиям,
- выпишите основные термины,
- уясните, какие учебные элементы остались для вас неясными и постарайтесь получить на них ответ заранее (до лабораторного занятия) во время текущих консультаций преподавателя. Учтите, что:
- готовиться можно индивидуально, парами или в составе малой группы, последние являются эффективными формами работы.
- рабочая программа дисциплины в части целей, перечню знаний, умений, терминов и учебных вопросов может быть использована вами в качестве ориентира в организации обучения.

### *Самостоятельная работа.*

Для более углубленного изучения темы задания для самостоятельной работы рекомендуется выполнять параллельно с изучением данной темы. При выполнении заданий по возможности используйте наглядное представление материала. Система накапливания результатов выполнения заданий позволит вам создать педагогическую копилку, которую можно использовать как при прохождении педагогической практики, так и в будущей профессиональной деятельности.

### *Подготовка к промежуточной аттестации.*

К промежуточной аттестации необходимо готовится целенаправленно, регулярно, систематически и с первых дней обучения по данной дисциплине. Попытки освоить дисциплину в период зачетно-экзаменационной сессии, как правило, показывают не слишком удовлетворительные результаты.

При подготовке к промежуточной аттестации по теоретической части выделите в вопросе главное, существенное (понятия, признаки, классификации и пр.), приведите примеры практики, иллюстрирующие теоретические положения.

В самом начале учебного курса познакомьтесь со следующей учебнометодической документацией:

- программой по дисциплине,
- перечнем знаний и умений, которыми должен владеть студент,
- тематическими планами лабораторных занятий,
- учебными пособиями, а также электронными ресурсами,
- перечнем вопросов для промежуточной аттестации.

После этого у вас должно сформироваться четкое представление об объеме и характере знаний и умений, которыми надо будет овладеть по дисциплине. Систематическое выполнение учебной работы на лабораторных занятиях позволит успешно освоить дисциплину и создать хорошую базу для прохождения промежуточной аттестации.

### **10.Методические рекомендации для преподавателя**

При организации обучения по дисциплине преподаватель должен обратить особое внимание на организацию лабораторных занятий и самостоятельной работы студентов, поскольку курс предполагает широкое использование интерактивных методов обучения.

### Приложение 1 **Структура и содержание дисциплины «Основы автоматизированного проектирования в САПР КОМПАС» по направлению подготовки 23.05.01 «Наземные транспортно-технологические средства» Профиль «Автомобили и автомобильный сервис»**

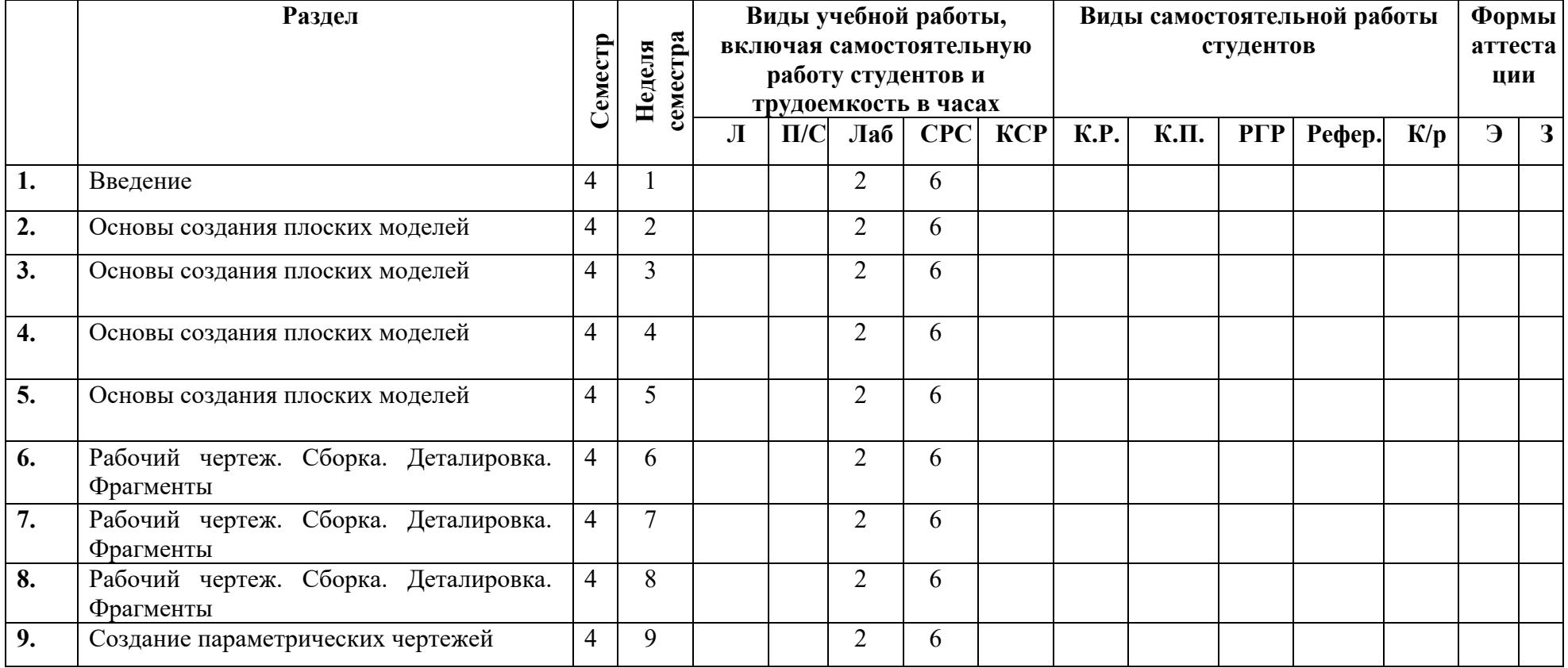

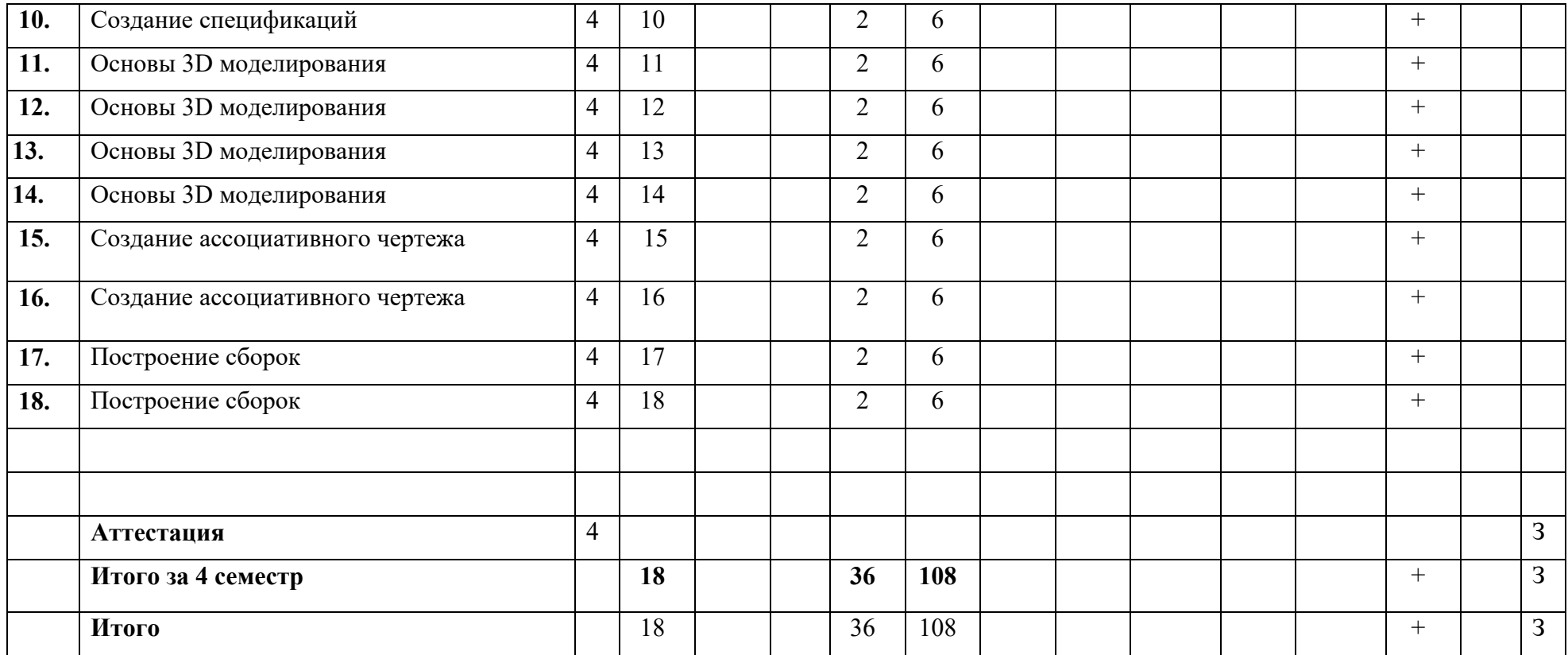

МИНИСТЕРСТВО НАУКИ И ВЫСШЕГО ОБРАЗОВАНИЯ РОССИЙСКОЙ ФЕДЕРАЦИИ ФЕДЕРАЛЬНОЕ ГОСУДАРСТВЕННОЕ АВТОНОМНОЕ ОБРАЗОВАТЕЛЬНОЕ УЧРЕЖДЕНИЕ ВЫСШЕГО ОБРАЗОВАНИЯ

### **«МОСКОВСКИЙ ПОЛИТЕХНИЧЕСКИЙ УНИВЕРСИТЕТ»**

Направлениеподготовки: 23.05.01 Наземные транспортно-технологические средства Профиль "Автомобили и автомобильный сервис" Форма обучения: очная

Кафедра: Наземные транспортные средства

# **ФОНД ОЦЕНОЧНЫХ СРЕДСТВ**

# **ПО ДИСЦИПЛИНЕ**

# **Основы автоматизированного проектирования в САПР КОМ-ПАС**

Состав: 1. Паспорт фонда оценочных средств 2. Описание оценочных средств:

**Составитель:** Щетинин Юрий Сергеевич, профессор

Москва, 2022 год

# ПОКАЗАТЕЛЬ УРОВНЯ СФОРМИРОВАННОСТИ КОМПЕТЕНЦИЙ

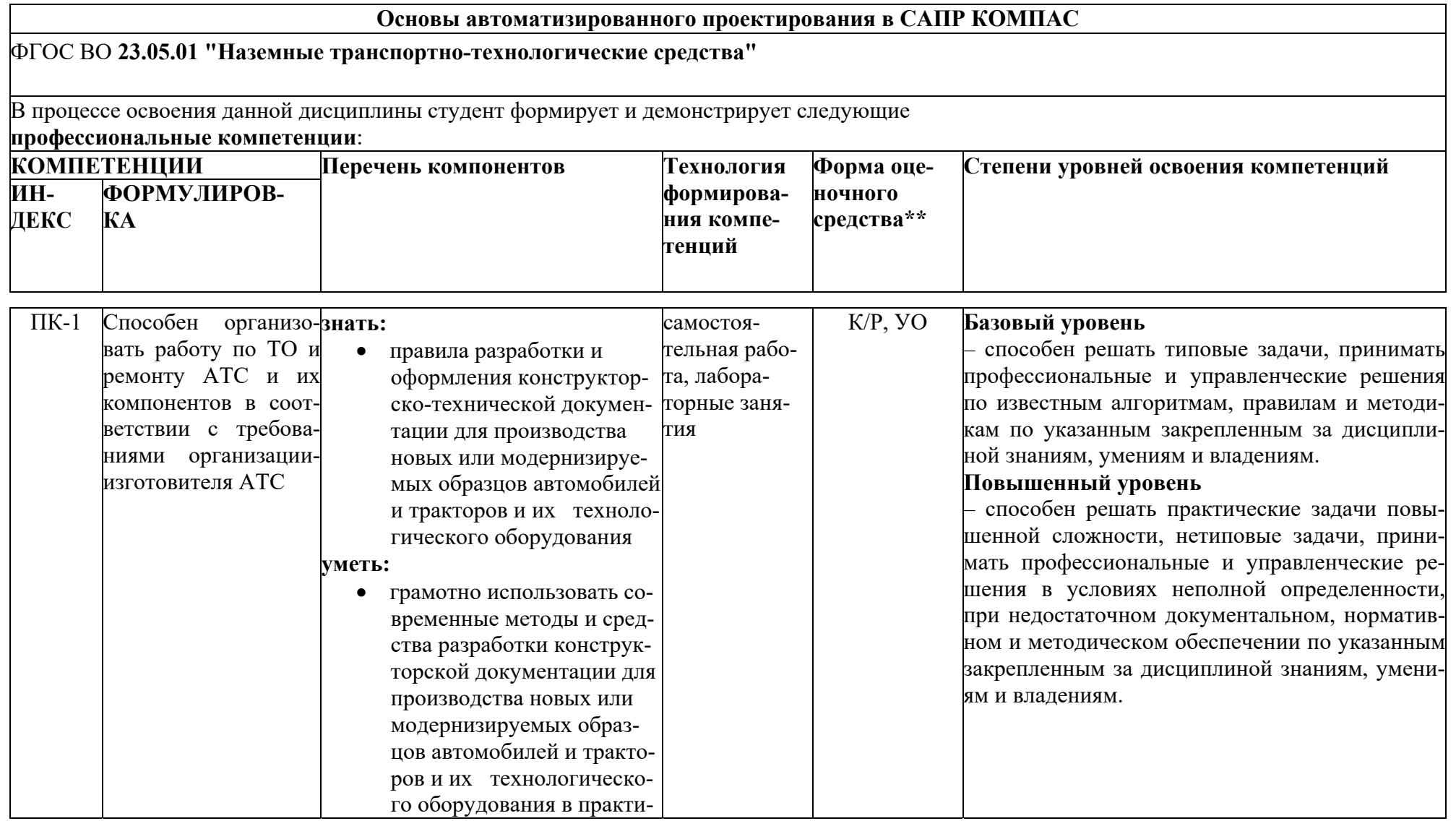

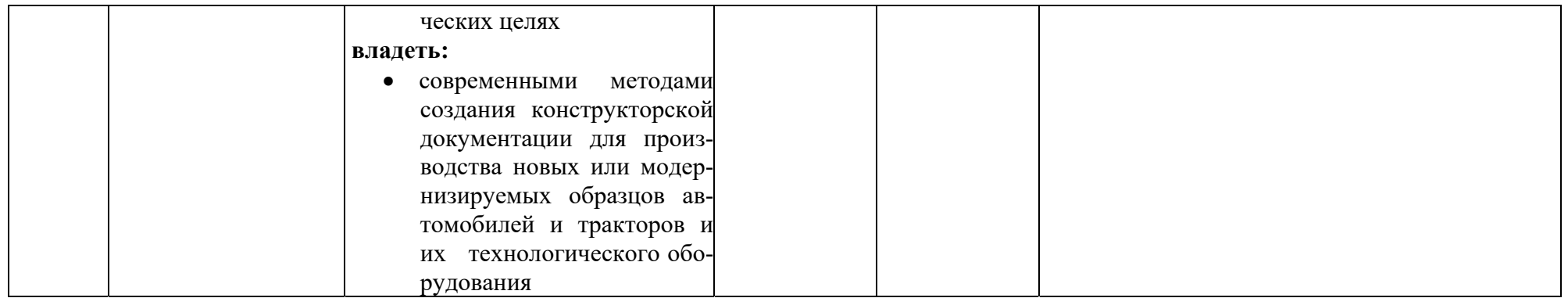

\*\*- Сокращения форм оценочных средств см. в приложении 2 к РП.

#### Перечень оценочных средств по дисциплине « Основы автоматизированного проектирования в САПР КОМПАС»

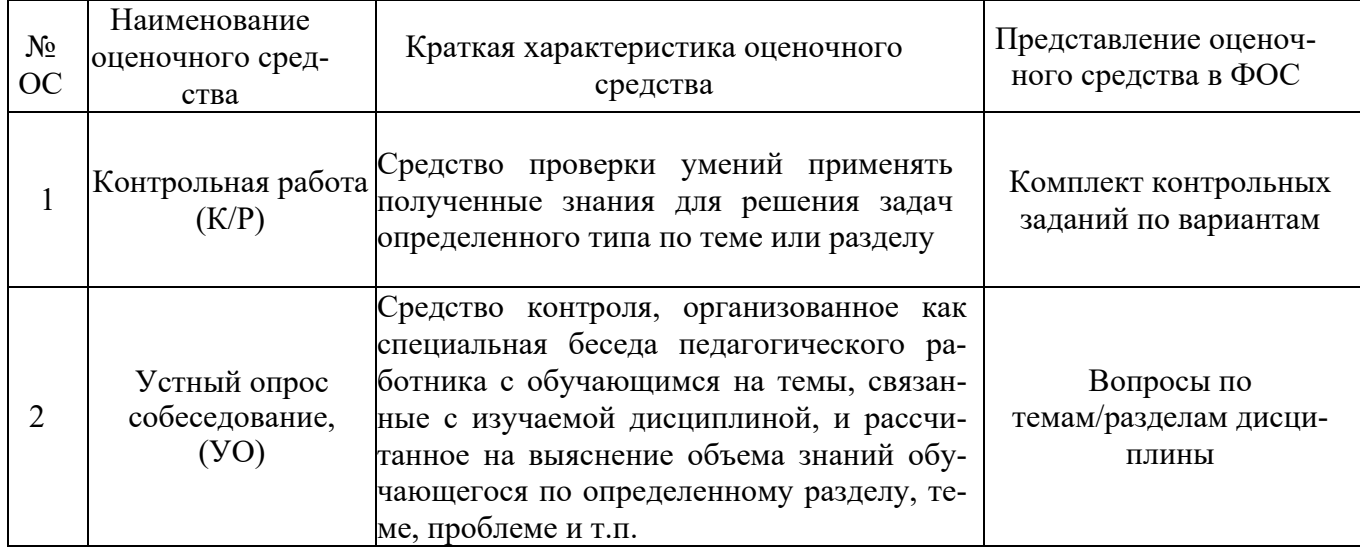

### Вопросы для подготовки к экзамену.

- 1. Рабочий чертеж детали. Правила оформления.
- 2. Сборочный чертеж. Правила оформления.
- 3. Общие правила создания спецификации на сборочный чертеж.
- 4. Объекты спецификации: строки, базовые и вспомогательные объекты. Структура спецификации: разделы, подразделы, резервные строки, пустые строки.
- 5. Состав и возможности графического редактора КОМПАС-3D.
- 6. Методы создания плоских моделей.
- 7. Назначение видов и слоев. Правила их создания и работа с ними.
- 8. Основные приемы редактирования плоских моделей.
- 9. Использование макроэлементов и работа с библиотеками.
- 10. Методика создания простой спецификации, не связанной со сборочным чертежом.
- 11. Создание и редактирование параметрических чертежей. Параметрические связи и ограничения.
- 12. Особенности параметрического черчения. Автоматическое и ручное наложение связей и ограничений.
- 13. Преобразование обычной модели в параметрическую. Преобразование параметрической модели в обычную.
- 14. Общие принципы создания 3D моделей.
- 15. Требования к эскизам при создании 3D моделей.
- 16. Последовательность моделирования объемной детали.
- 17. Редактирование 3D модели. Использование параметрических размеров.
- 18. Создание ассоциативного чертежа.

19.Использование библиотек при проектировании элементов объемной детали. 20.Основные правила и методы построения сборок.